## **Instructions on restricting start time for execution of trades with the Clearing House**

## **1. Morning trading**

- 1.1. Access to the morning trading is provided to all Clearing Members of the FX and Derivatives markets by default.
- 1.2. Admission to the morning trading can be managed under each Settlement Account on the FX market and each Sub-accounts Cluster on the Derivatives market.
- 1.3. *Standing instruction on restricting start time for trades execution* shall be used to manage admission to the morning trading. Such instruction can be forwarded via Webclearing or Clearing terminal, or via EDI. This instruction allows to set status of the admission to the morning trading regarding Settlement Account or Sub-accounts Cluster – admitted/not admitted. Instructions can be forwarded since 22.02.2021.

## **2. How to manage admission to the morning trading on the FX market via the Clearing terminal**

2.1. In the Settlement Accounts list and in the Settlement Account card status of the Settlement Account concerning morning trading is displayed:

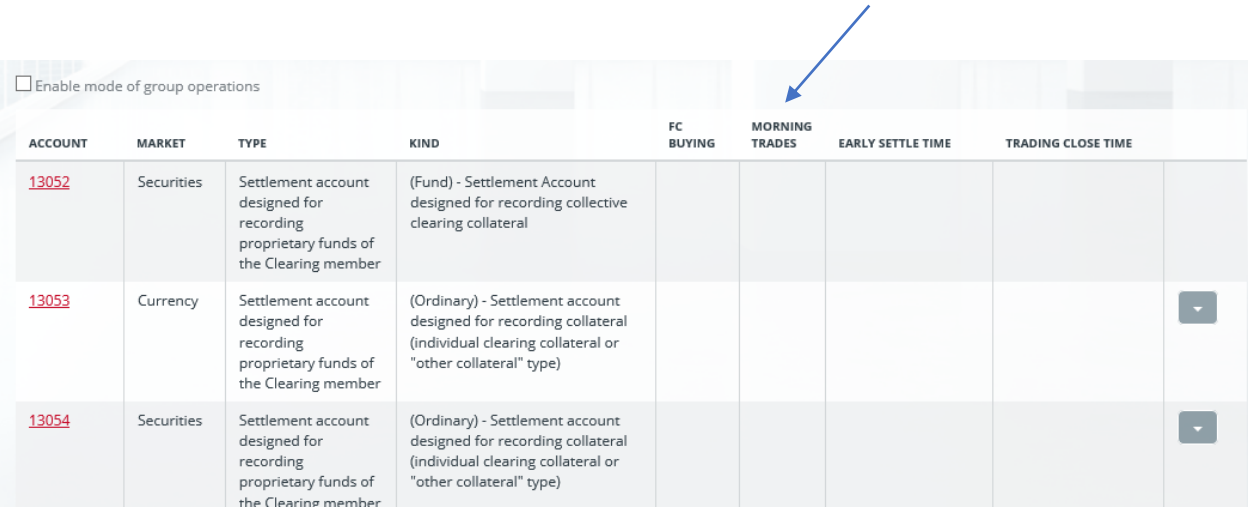

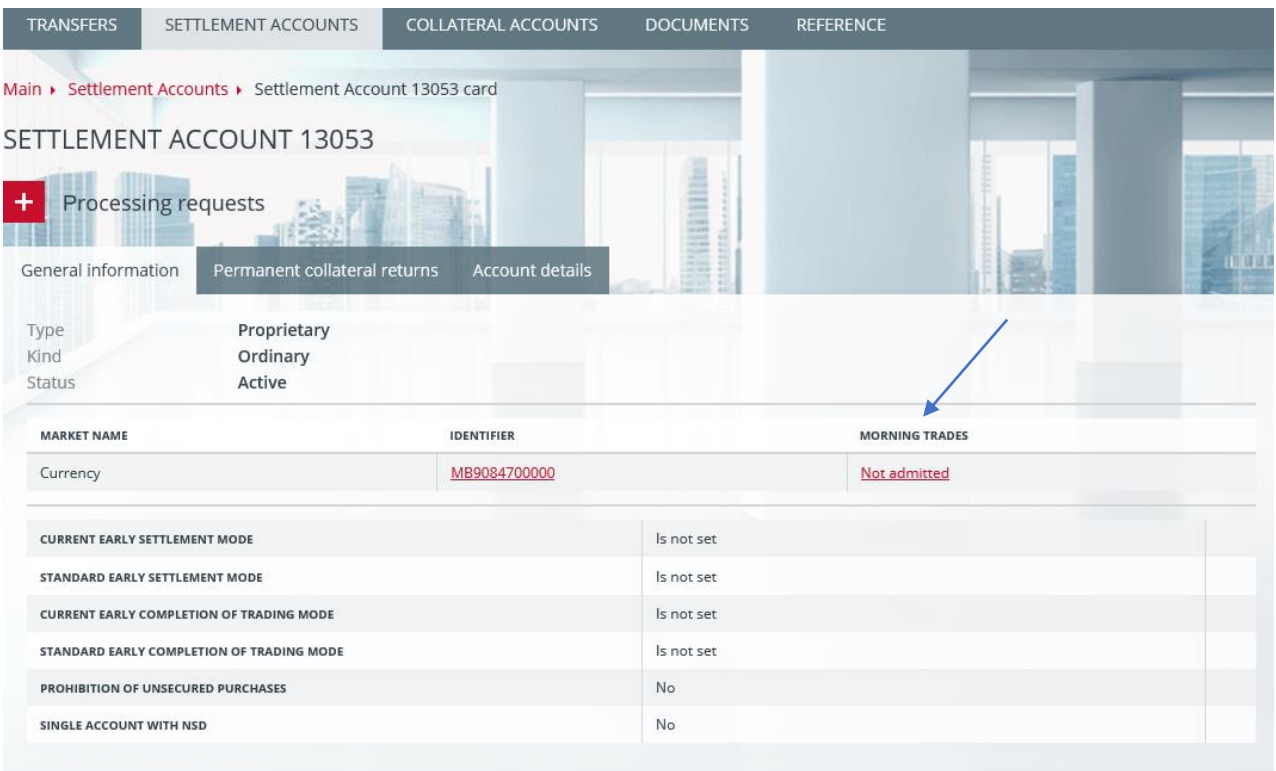

- 2.2. Form of the Request to limit the start time of transactions is accessible through the Settlement Account list or Settlement Account card using group operations functionality.
- 2.3. Fill in the following in the request form:
	- Settlement Account (prefilled);
	- Market (FX);
		- Set the status of the admission to the morning trading: admitted / not admitted.

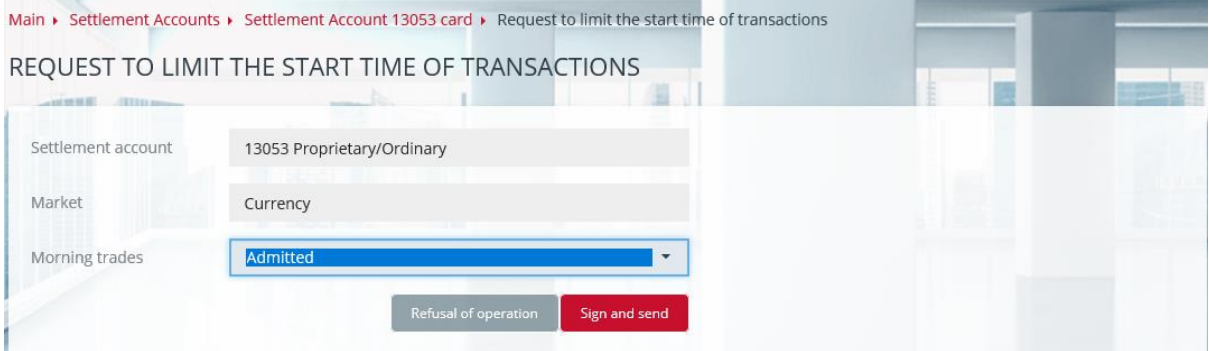

2.4. Request sets status of admission of the Settlement Account to the morning trading. In order to change the status, the similar request shall be forwarded. Status of the admission of the Settlement Account to the morning trading is changed on the following settlement day.

Request forwarded till 01.03.2021 will be satisfied starting from 01.03.2021.

- 2.5. In case if there is necessity to morning trading admission status of several Settlement Accounts, it is more convenient to use group operations functionality:
	- turn on group operations mode in the Settlement Accounts list;
	- choose all required Settlement Accounts;
	- click "Operation" and choose "Request to limit the start time of transactions";

• Set the status of the admission to the morning trading: admitted / not admitted in the request.

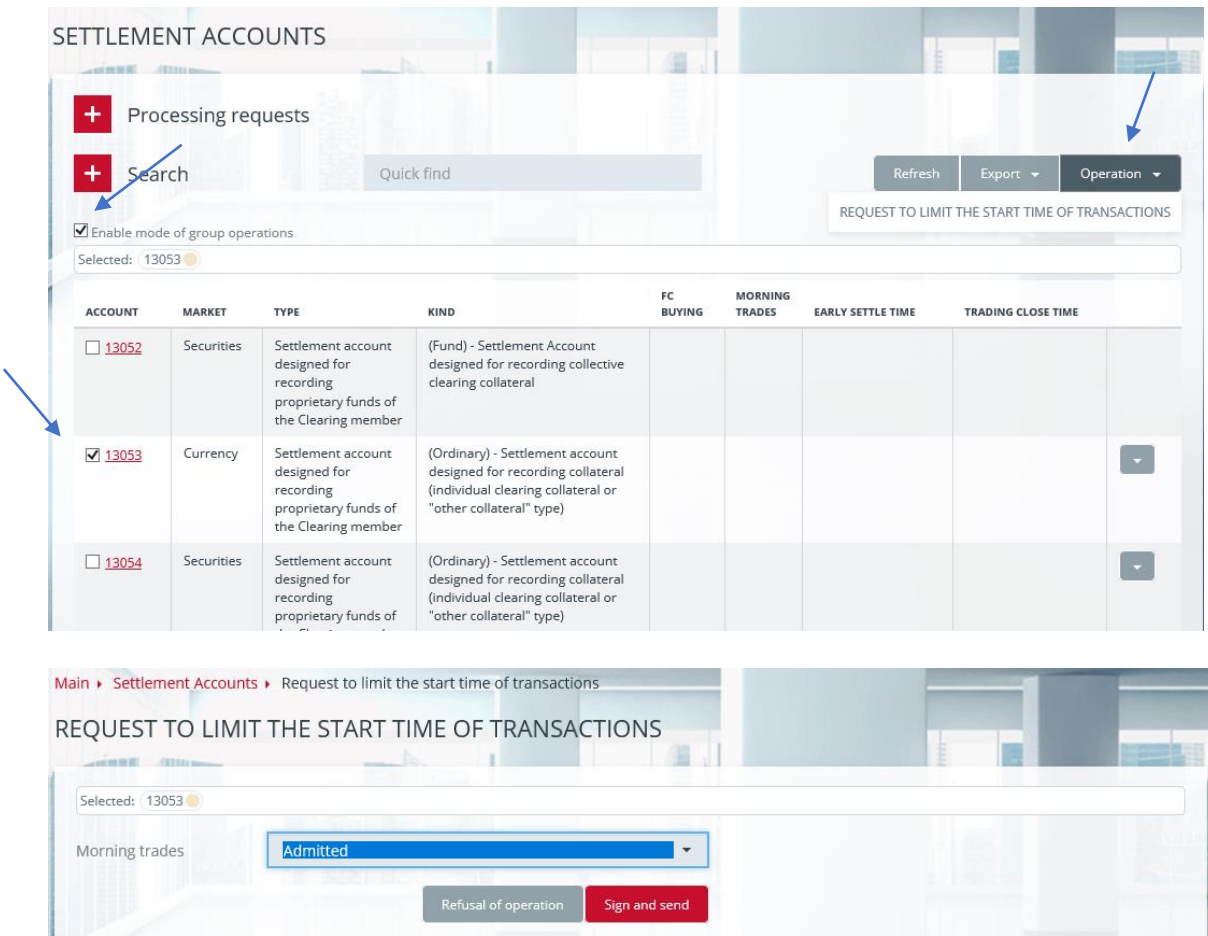

## **3. How to manage admission to the morning trading on the Derivatives market via the Clearing terminal**

3.1. In the Sub-accounts Clusters list and in the Sub-accounts Cluster card status of the Subaccounts Cluster concerning morning trading is displayed.

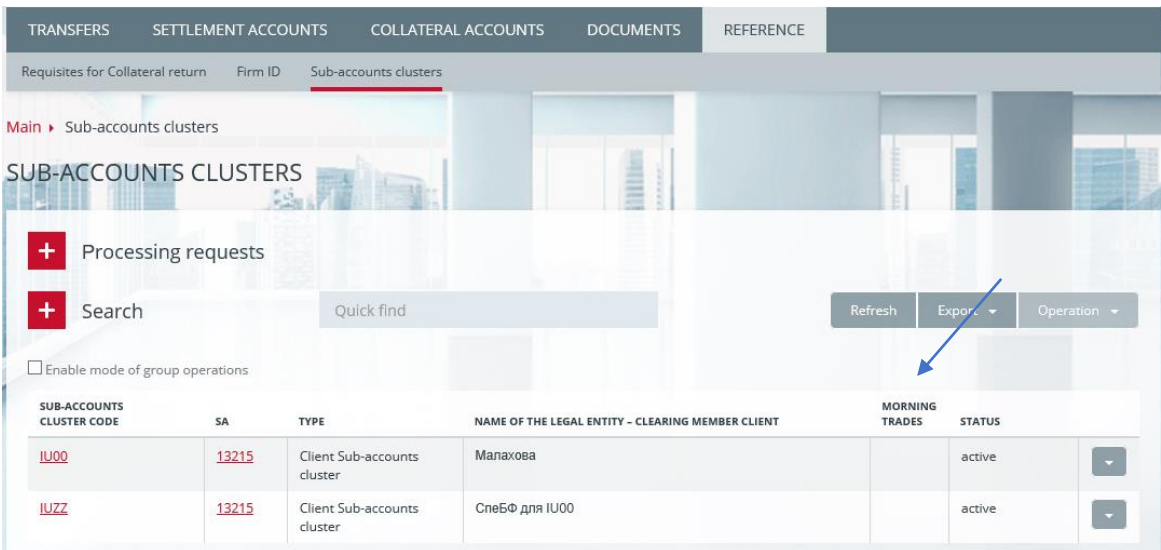

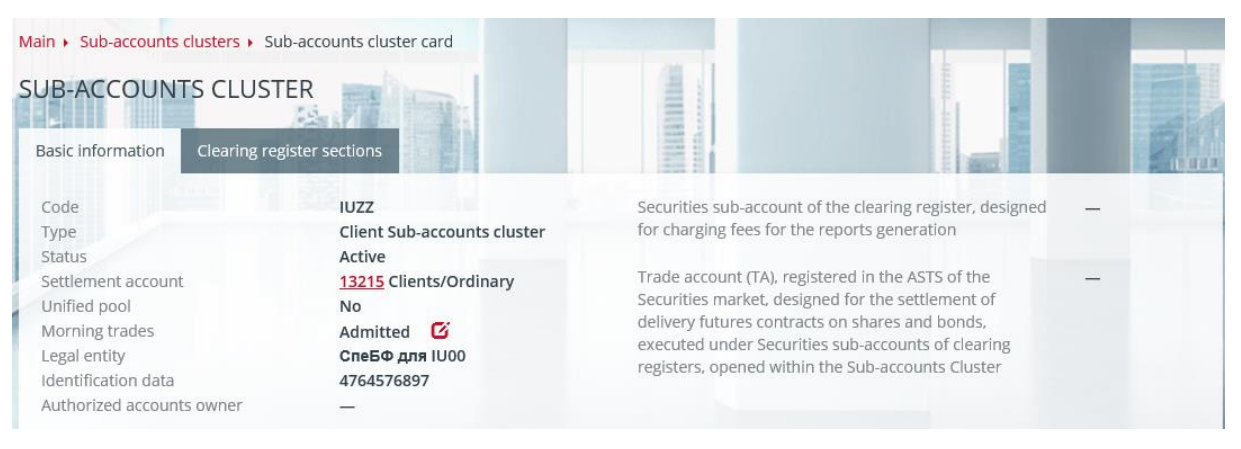

- 3.2. Form of the Request to limit the start time of transactions is accessible through the Subaccounts Cluster list or Sub-accounts Cluster card using group operations functionality.
- 3.3. Fill in the following in the request form:
	- Sub-accounts Cluster (prefilled);
	- Set the status of the admission to the morning trading: admitted / not admitted.

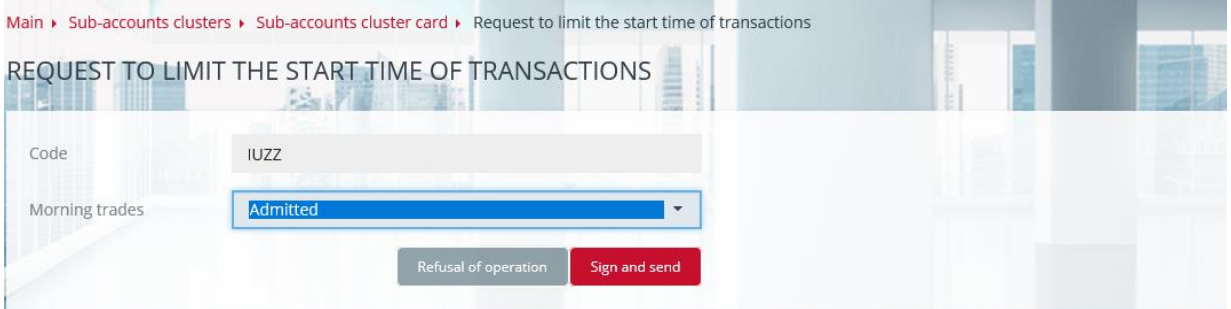

3.4. Request sets status of admission of the Sub-accounts Cluster to the morning trading. In order to change the status, the similar request shall be forwarded. Status of the admission of the Sub-accounts Cluster to the morning trading is changed on the following settlement day.

Request forwarded till 01.03.2021 will be satisfied starting from 01.03.2021.

- 3.5. In case if there is necessity to change morning trading admission status of several Subaccounts Clusters, it is more convenient to use group operations functionality:
	- turn on group operations mode in the Sub-accounts Clusters list;
	- choose all required Sub-accounts Clusters;
	- click "Operation" and choose "Request to limit the start time of transactions";
	- Set the status of the admission to the morning trading: admitted / not admitted in the request.

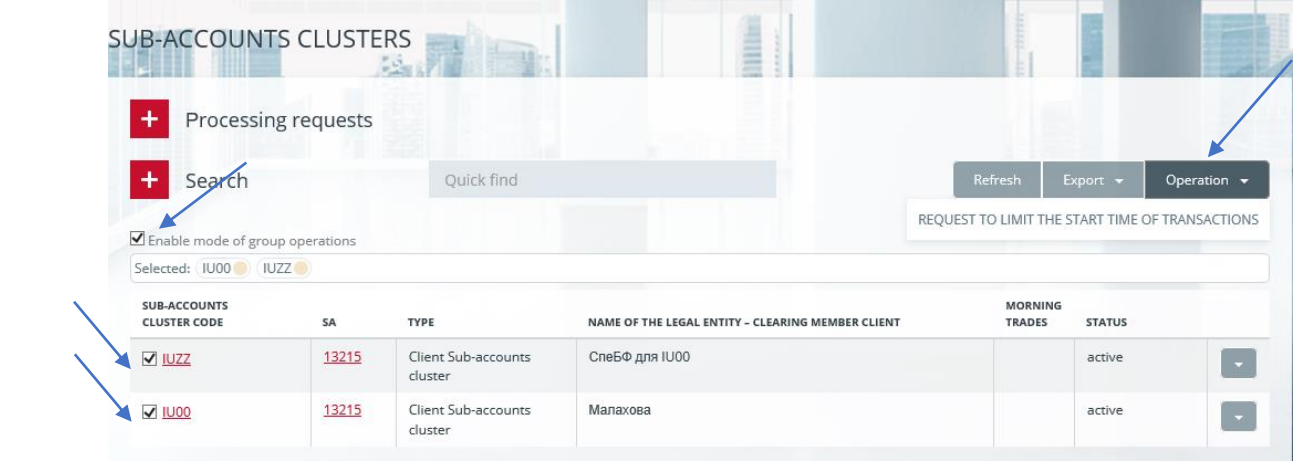

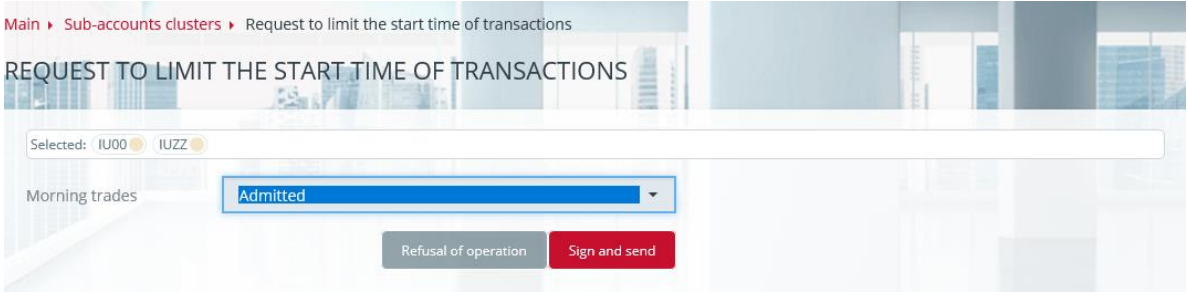